# Package 'ClustAll'

May 29, 2024

Type Package

Title ClustAll: Data driven strategy to find groups of patients within complex diseases

Version 1.0.0

Imports FactoMineR, bigstatsr, clValid, doSNOW, parallel, foreach, dplyr, fpc, mice, modeest, flock, networkD3, methods, ComplexHeatmap, cluster, RColorBrewer, circlize, grDevices, ggplot2, grid, stats, utils, pbapply

Suggests RUnit, knitr, BiocGenerics, rmarkdown, BiocStyle, roxygen2

Description Data driven strategy to find hidden groups of patients with complex diseases using clinical data. ClustAll facilitates the unsupervised identification of multiple robust stratifications. ClustAll, is able to overcome the most common limitations found when dealing with clinical data (missing values, correlated data, mixed data types).

**Depends** R  $(>= 4.2.0)$ 

License GPL-2

Encoding UTF-8

biocViews Software, StatisticalMethod, Clustering, DimensionReduction, PrincipalComponent

RoxygenNote 7.3.1

VignetteBuilder knitr

git\_url https://git.bioconductor.org/packages/ClustAll

git\_branch RELEASE\_3\_19

git\_last\_commit d8425d0

git\_last\_commit\_date 2024-04-30

Repository Bioconductor 3.19

Date/Publication 2024-05-29

Author Asier Ortega-Legarreta [aut, cre] (<<https://orcid.org/0009-0000-3563-5362>>), Sara Palomino-Echeverria [aut]

Maintainer Asier Ortega-Legarreta <aortegal@navarra.es>

# <span id="page-1-0"></span>**Contents**

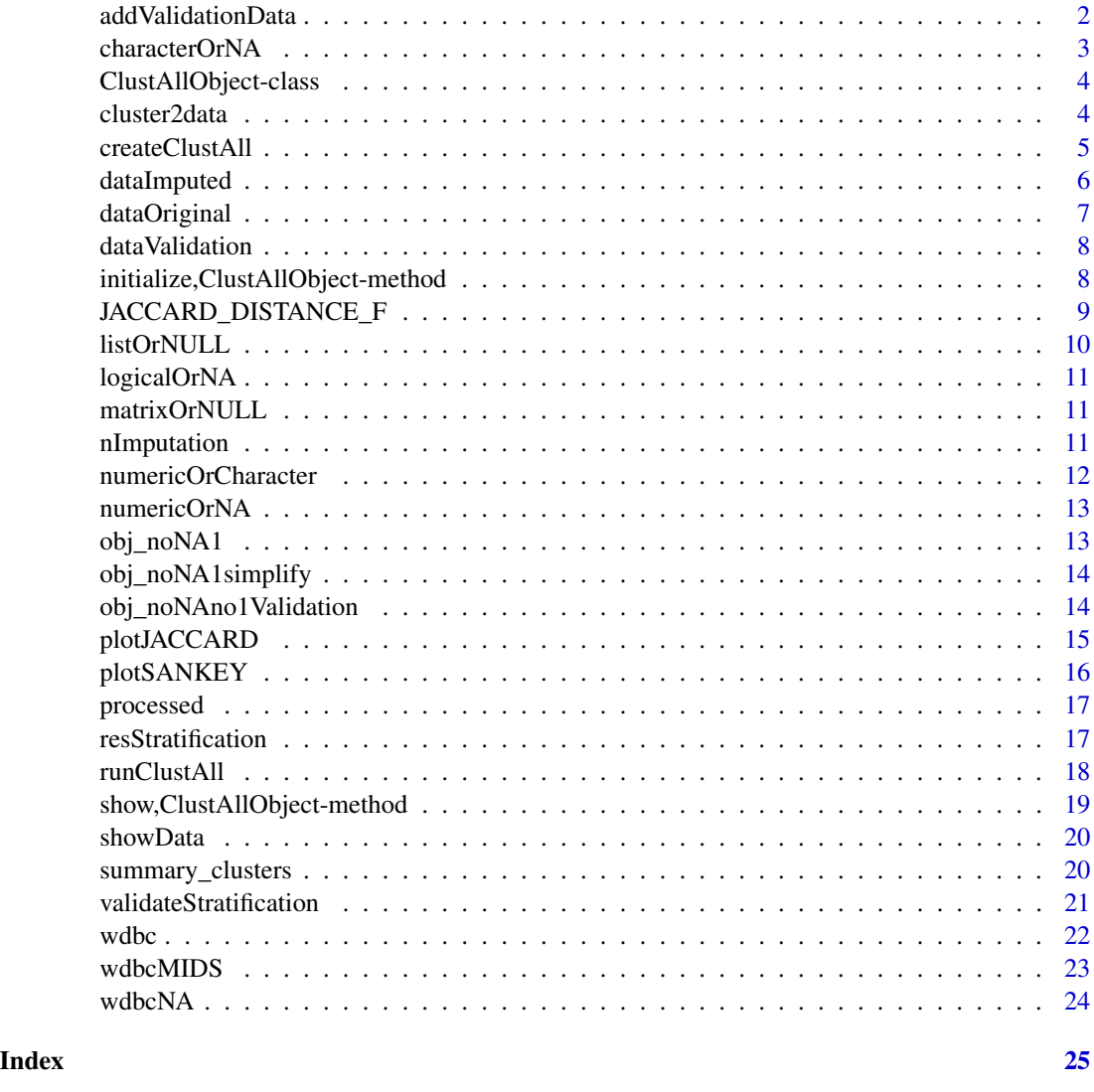

addValidationData *Add the validation data into the ClustAllObject*

# Description

Generic function to add validation data to the [ClustAllObject-class](#page-3-1) object

# Usage

addValidationData(Object, dataValidation)

#### <span id="page-2-0"></span>characterOrNA 3

# Arguments

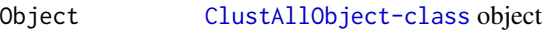

dataValidation numericOrCharacter

#### Details

addValidationData

# Value

[ClustAllObject-class](#page-3-1) object

# See Also

[ClustAllObject-class](#page-3-1)

#### Examples

```
data("BreastCancerWisconsin", package = "ClustAll")
label <- as.numeric(as.factor(wdbc$Diagnosis))
wdbc <- wdbc[,-c(1, 2)] # delete patients IDs & label
obj_noNA <- createClustAll(data = wdbc)
obj_noNA <- addValidationData(Object = obj_noNA,
                              dataValidation = label)
```
characterOrNA *characterOrNA Class union of character, null or missing*

# Description

Contains either character, NULL or missing object

# Value

characterOrNA class object

<span id="page-3-1"></span><span id="page-3-0"></span>ClustAllObject-class *ClustAllObject*

#### Description

Stores the original data used, the imputed datasets and the results of the ClustAll pipeline.

#### Value

ClustAllObject class object

#### **Slots**

data Data Frame of the data used. Maybe modified from the input data.

dataOriginal Data Frame of the original data introduced.

dataImputed Mids object derived from the mice package that stores the imputed data, in case imputation was applied. Otherwise NULL.

dataValidation labelling numericOrNA. Original data labelling.

nImputation Number of multiple imputations to be applied.

processed Logical if the ClustAll pipeline has been executed previously

summary\_clusters listOrNULL. List with the resulting stratifications for each combination of clustering methods (distance + clustering algorithm) and depth, in case ClustAll pipeline has been executed previously. Otherwise NULL.

JACCARD\_DISTANCE\_F matrixOrNULL. Matrix containing the Jaccard distances derived from the robust populations stratifications if ClustAll pipeline has been executed previously. Otherwise NULL.

<span id="page-3-2"></span>cluster2data *cluster2data*

#### Description

Returns the original data in a dataframe, including the selected robust stratification(s) as varaibles. The representative stratification names can be obtained using the method. [resStratification](#page-16-1)

#### Usage

```
cluster2data(Object,
                    stratificationName)
```
#### Arguments

Object [ClustAllObject-class](#page-3-1) object stratificationName

Character vector with one or more stratification names

# <span id="page-4-0"></span>createClustAll 5

#### Value

data.frame

# See Also

[resStratification](#page-16-1),[plotJACCARD](#page-14-1), [ClustAllObject-class](#page-3-1)

# Examples

```
data("BreastCancerWisconsin", package = "ClustAll")
wdbc <- subset(wdbc,select=c(-ID, -Diagnosis))
wdbc <- wdbc[1:15,1:8]
obj_noNA <- createClustAll(data = wdbc)
obj_noNA1 <- runClustAll(Object = obj_noNA, threads = 1, simplify = TRUE)
resStratification(Object = obj_noNA1, population = 0.05,
                  stratification_similarity = 0.88, all = FALSE)
df <- cluster2data(Object = obj_noNA1,
                   stratificationName = c("cuts_a_1","cuts_b_5","cuts_a_5"))
```
<span id="page-4-1"></span>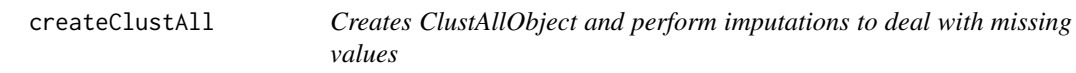

# Description

This pipeline creates the ClustAllObject and computes the imputations if the dataset contains missing values. The next step would be [runClustAll](#page-17-1)

#### Usage

createClustAll(data=data,

nImputation=NULL, dataImputed=NULL, colValidation=NULL)

#### Arguments

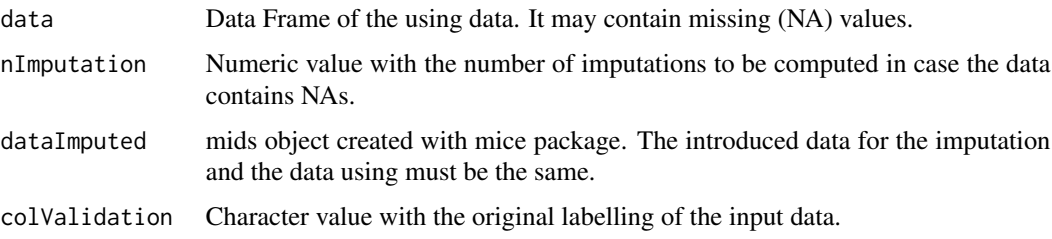

#### <span id="page-5-0"></span>Value

An object of class [ClustAllObject-class](#page-3-1)

#### See Also

[runClustAll](#page-17-1), [ClustAllObject-class](#page-3-1)

#### Examples

```
# Scenario 1: data does not contain missing values
data("BreastCancerWisconsin", package = "ClustAll")
wdbc \leq wdbc[,-c(1,2)]
obj_noNA <- createClustAll(data = wdbc)
```

```
# Scenario 2: data contains NAs and imputed data is provided automatically
data("BreastCancerWisconsinMISSING", package = "ClustAll") # load example data
obj_NA <- createClustAll(wdbcNA, nImputation = 5)
```

```
# Scenario 3: data contains NAs and imputed data is provided manually
data("BreastCancerWisconsinMISSING", package = "ClustAll") # load the example data
ini \leq mice::mice(wdbcNA, maxit = 0, print = FALSE)
pred <- ini$pred # predictor matrix
pred["radius1", c("perimeter1", "area1", "smoothness1")] <- 0 # example of how to remove predictors
imp <- mice::mice(wdbcNA, m=5, pred=pred, maxit=5, seed=1234, print=FALSE)
obj_imp <- createClustAll(data=wdbcNA, dataImputed = imp)
```
dataImputed *Retrieve the imputed data from ClustAllObject*

#### Description

Generic function to retrieve the imputed data obtained in [createClustAll](#page-4-1) from a [ClustAllObject-class](#page-3-1) object

#### Usage

```
dataImputed(Object)
```
#### Arguments

Object [ClustAllObject-class](#page-3-1) object

#### Value

Mids class object with the imputed data or NULL if imputation was not required

# See Also

[createClustAll](#page-4-1), [ClustAllObject-class](#page-3-1), [runClustAll](#page-17-1)

# <span id="page-6-0"></span>dataOriginal 7

#### Examples

```
data("BreastCancerWisconsinMISSING", package = "ClustAll")
data("BreastCancerWisconsin", package = "ClustAll")
wdbc <- subset(wdbc,select=-ID)
obj_NA <- createClustAll(data = wdbcNA, colValidation = "Diagnosis",
                         dataImputed = wdbcMIDS)
dataImputed(obj_NA)
```
dataOriginal *Retrieve the initial dataOriginal from ClustAllObject*

# Description

Generic function to retrieve the initial data used for [createClustAll](#page-4-1) from a [ClustAllObject-class](#page-3-1) object

#### Usage

```
dataOriginal(Object)
```
#### Arguments

Object [ClustAllObject-class](#page-3-1) object

# Value

The Data Frame with the initial data

# See Also

[createClustAll](#page-4-1), [ClustAllObject-class](#page-3-1), [runClustAll](#page-17-1)

#### Examples

```
data("BreastCancerWisconsin", package = "ClustAll")
wdbc <- subset(wdbc,select=-ID)
obj_noNA <- createClustAll(data = wdbc, colValidation = "Diagnosis")
dataOriginal(obj_noNA)
```
<span id="page-7-0"></span>

Generic function to retrieve numeric vector if it has been added with the true labels from a [ClustAllObject-class](#page-3-1) object

#### Usage

```
dataValidation(Object)
```
# Arguments

Object [ClustAllObject-class](#page-3-1) object

#### Value

numeric vector if true labels have been added. Otherwise NULL

# See Also

[ClustAllObject-class](#page-3-1)

# Examples

```
data("BreastCancerWisconsin", package = "ClustAll")
wdbc <- subset(wdbc,select=-ID)
obj_noNA <- createClustAll(data = wdbc, colValidation="Diagnosis")
dataValidation(obj_noNA)
```
initialize,ClustAllObject-method *initializeClustAllObject*

# Description

constuctor for [ClustAllObject-class](#page-3-1)

# <span id="page-8-0"></span>JACCARD\_DISTANCE\_F 9

# Usage

```
## S4 method for signature 'ClustAllObject'
initialize(
  .Object,
  data,
  dataOriginal,
  dataImputed,
  dataValidation,
  nImputation,
 processed,
  summary_clusters,
  JACCARD_DISTANCE_F
)
```
# Arguments

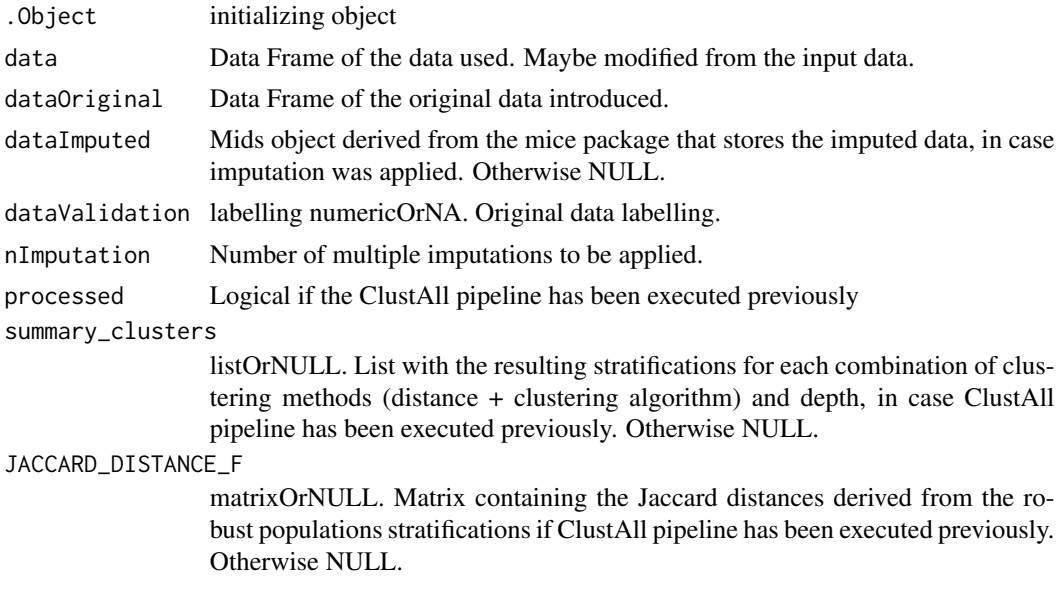

# Value

An object of class [ClustAllObject-class](#page-3-1)

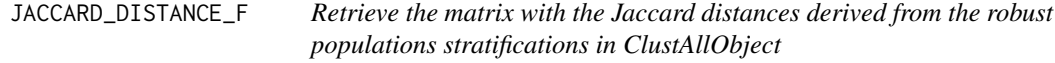

# Description

Generic function to retrieve the matrix with the Jaccard distances derived from the robust populations stratifications in[runClustAll](#page-17-1) from a [ClustAllObject-class](#page-3-1) object

# Usage

JACCARD\_DISTANCE\_F(Object)

#### Arguments

Object [ClustAllObject-class](#page-3-1) object

#### Value

Matrix containing the Jaccard distances derived from the robust populations stratifications or NULL if runClustAll method has not been executed yet

# See Also

[runClustAll](#page-17-1), [ClustAllObject-class](#page-3-1)

# Examples

```
data("BreastCancerWisconsin", package = "ClustAll")
wdbc <- subset(wdbc,select=c(-ID, -Diagnosis))
wdbc \le -wdbc[1:15,1:8]obj_noNA <- createClustAll(data = wdbc)
obj_noNA1 <- runClustAll(Object = obj_noNA, threads = 1, simplify = FALSE)
JACCARD_DISTANCE_F(obj_noNA1)
```
listOrNULL *Class Union listOrNULL*

# Description

Contains either list, NULL or missing object

# Details

Class union of list, null or missing

#### Value

listOrNULL class object

<span id="page-9-0"></span>

<span id="page-10-0"></span>logicalOrNA *logicalOrNA*

# Description

Contains either logical, NULL or missing object

# Details

Class union of logical, null or missing

#### Value

logicalOrNA class object

matrixOrNULL *matrixOrNULL*

# Description

Contains either matrix or NULL object

# Details

Class union of matrix, null or missing

# Value

matrixOrNULL class object

nImputation *Retrieve the number of imputations applied at the imputation step from ClustAllObject*

# Description

Generic function to retrieve the number of imputations in [createClustAll](#page-4-1) from a [ClustAllObject-class](#page-3-1) object

# Usage

nImputation(Object)

# <span id="page-11-0"></span>Arguments

Object [ClustAllObject-class](#page-3-1) object

# Value

Numeric vector that contains the number of imputations. 0 in the case of no imputations were required

# See Also

[createClustAll](#page-4-1), [ClustAllObject-class](#page-3-1), [runClustAll](#page-17-1)

# Examples

```
data("BreastCancerWisconsinMISSING", package = "ClustAll")
data("BreastCancerWisconsin", package = "ClustAll")
wdbc <- subset(wdbc,select=-ID)
obj_NA <- createClustAll(data = wdbcNA, colValidation = "Diagnosis",
                        dataImputed = wdbcMIDS)
nImputation(obj_NA)
```
numericOrCharacter *numericOrCharacter*

# Description

Contains either numeric or character object

# Details

Class union of numericor character

# Value

numericOrCharacter class object

<span id="page-12-0"></span>

Contains either numeric, NULL or missing object

# Details

Class union of numeric, null or missing

# Value

numericOrNA class object

obj\_noNA1 *obj\_noNA1: Processed wdbc dataset for testing purposed*

# Description

Processed wdbc as appear in vignette

# Usage

data("testData", package = "ClustAll")

#### Format

A processed ClustAllObject

# Value

ClustAllObject Object

<span id="page-13-0"></span>obj\_noNA1simplify *obj\_noNA1simplify: Processed wdbc dataset for testing purposed*

# Description

Processed wdbc as appear in vignette, with simplify TRUE parameter

#### Usage

```
data("testData", package = "ClustAll")
```
# Format

A processed ClustAllObject

# Value

ClustAllObject Object

obj\_noNAno1Validation *obj\_noNAno1Validation: Processed wdbc dataset for testing purposed*

# Description

Processed wdbc as appear in vignette, with no validation data

# Usage

data("testData", package = "ClustAll")

# Format

A processed ClustAllObject

# Value

ClustAllObject Object

<span id="page-14-1"></span><span id="page-14-0"></span>plotJACCARD *Correlation matrix heatmap showing the Jaccard distance between robust stratifications in the ClustAllObject*

#### Description

This function plots the correlation matrix heatmap showing the Jaccard Distance between robust stratifications

#### Usage

plotJACCARD(Object, paint=TRUE, stratification\_similarity=0.7)

# Arguments

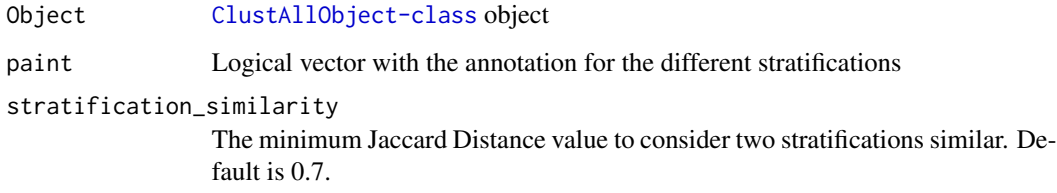

#### Value

plot

# See Also

[resStratification](#page-16-1),[cluster2data](#page-3-2), [ClustAllObject-class](#page-3-1)

# Examples

```
data("BreastCancerWisconsin", package = "ClustAll")
wdbc <- subset(wdbc,select=c(-ID, -Diagnosis))
wdbc <- wdbc[1:15,1:8]obj_noNA <- createClustAll(data = wdbc)
```

```
obj_noNA1 <- runClustAll(Object = obj_noNA, threads = 1, simplify = TRUE)
plotJACCARD(obj_noNA1, paint = TRUE, stratification_similarity = 0.9)
```
<span id="page-15-0"></span>

This function plots the Sankey Diagram with the cluster distribution and shifts between a pair of stratifications

#### Usage

```
plotSANKEY(Object,
                   clusters,
                   validationData=FALSE)
```
# Arguments

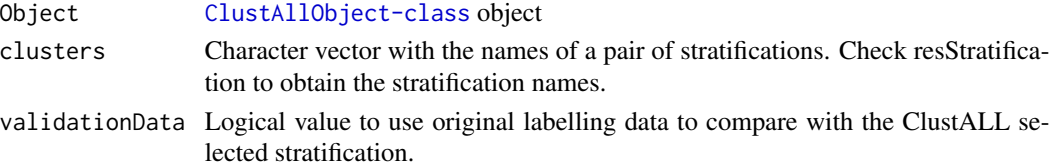

#### Value

plot

# See Also

[resStratification](#page-16-1),[cluster2data](#page-3-2), [ClustAllObject-class](#page-3-1)

# Examples

```
data("BreastCancerWisconsin", package = "ClustAll")
label <- as.numeric(as.factor(wdbc$Diagnosis))
wdbc <- subset(wdbc,select=c(-ID, -Diagnosis))
wdbc <- wdbc[1:15,1:8]
label <- label[16:30]
obj_noNA <- createClustAll(data = wdbc)
obj_noNA1 <- runClustAll(Object = obj_noNA, threads = 1, simplify = TRUE)
resStratification(Object = obj_noNA1, population = 0.05,
                  stratification_similarity = 0.88, all = FALSE)
plotSANKEY(Object = obj_noNA1, clusters = c("cuts_a_1","cuts_b_5"))
obj_noNA1 <- addValidationData(obj_noNA1, label)
plotSANKEY(Object = obj_noNA1, clusters = "cuts_a_1", validationData=TRUE)
```
<span id="page-16-0"></span>

Generic function to retrieve the logical if [runClustAll](#page-17-1) have been runned from a [ClustAllObject-class](#page-3-1) object

#### Usage

processed(Object)

# Arguments

Object [ClustAllObject-class](#page-3-1) object

# Value

TRUE if runClustAll has been already executed. Otherwise FALSE

#### See Also

[runClustAll](#page-17-1), [ClustAllObject-class](#page-3-1)

#### Examples

```
data("BreastCancerWisconsin", package = "ClustAll")
wdbc <- subset(wdbc,select=c(-ID, -Diagnosis))
wdbc <- wdbc[1:15,1:8]
obj_noNA <- createClustAll(data = wdbc)
processed(obj_noNA)
```
<span id="page-16-1"></span>resStratification *Show the stratification representatives from the ClustAllObject*

#### Description

This function returns the stratifications representatives by keeping those clusters with a minimum percentage of the population. Default is 0.05. It returns all the robust stratification (TRUE) or the representative for each group of stratifications (FALSE). Default is FALSE

#### Usage

```
resStratification(Object,
```
population=0.05, all=FALSE, stratification\_similarity=0.7)

#### <span id="page-17-0"></span>Arguments

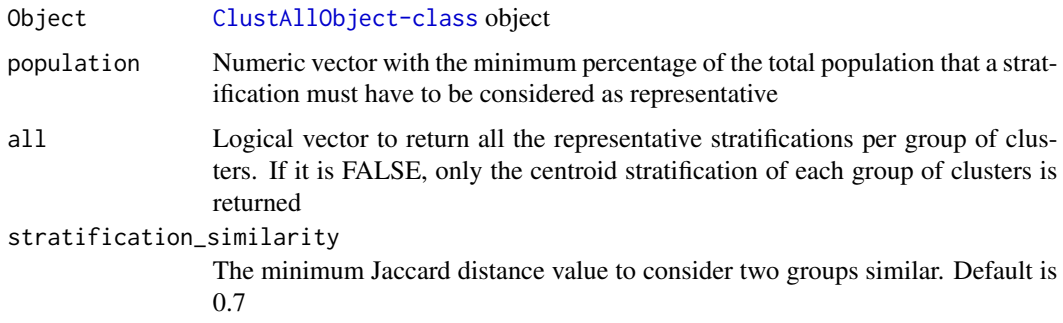

#### Value

list

# See Also

[plotJACCARD](#page-14-1),[cluster2data](#page-3-2), [ClustAllObject-class](#page-3-1)

# Examples

```
data("BreastCancerWisconsin", package = "ClustAll")
wdbc <- subset(wdbc,select=c(-ID, -Diagnosis))
wdbc <- wdbc[1:15,1:8]
obj_noNA <- createClustAll(data = wdbc)
obj_noNA1 <- runClustAll(Object = obj_noNA, threads = 1, simplify = TRUE)
resStratification(Object = obj_noNA1, population = 0.05,
                  stratification_similarity = 0.88, all = FALSE)
```
<span id="page-17-1"></span>runClustAll *ClustAll: Data driven strategy to find hidden subgroups of patients within complex diseases using clinical data*

# Description

This method runs the ClustAll pipeline

#### Usage

```
runClustAll(Object,
                   threads=1,
                   simplify=FALSE)
```
#### <span id="page-18-0"></span>Arguments

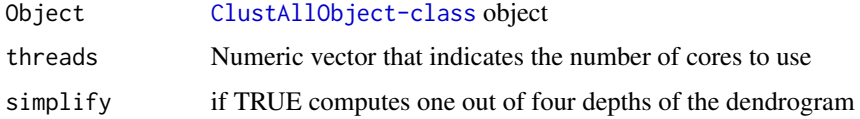

# Value

An object of class [ClustAllObject-class](#page-3-1)

#### See Also

```
resStratification,plotJACCARD, cluster2data,ClustAllObject-class
```
# Examples

```
data("BreastCancerWisconsin", package = "ClustAll")
wdbc <- subset(wdbc,select=c(-ID, -Diagnosis))
wdbc <- wdbc[1:15,1:8]
obj_noNA <- createClustAll(data = wdbc)
```

```
obj_noNA1 <- runClustAll(Object = obj_noNA, threads = 1, simplify = TRUE)
```

```
show,ClustAllObject-method
```
*show method for ClustAllObject*

# Description

Show method for a [ClustAllObject-class](#page-3-1) object

## Usage

```
## S4 method for signature 'ClustAllObject'
show(object)
```
#### Arguments

object [ClustAllObject-class](#page-3-1) object

#### Value

summarize information about the object

<span id="page-19-0"></span>

Generic function to retrieve the initial data used for [createClustAll](#page-4-1) from a [ClustAllObject-class](#page-3-1) object

#### Usage

showData(Object)

# Arguments

Object [ClustAllObject-class](#page-3-1) object

# Value

The Data Frame with the initial data

# See Also

[createClustAll](#page-4-1), [ClustAllObject-class](#page-3-1), [runClustAll](#page-17-1)

#### Examples

```
data("BreastCancerWisconsin", package = "ClustAll")
wdbc <- subset(wdbc,select=-ID)
obj_noNA <- createClustAll(data = wdbc, colValidation = "Diagnosis")
showData(obj_noNA)
```
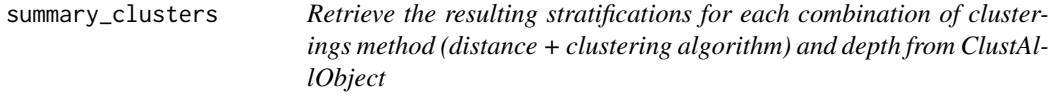

# Description

Generic function to retrieve the resulting stratifications for each combination of clusterings method (distance + clustering algorithm) and depth of [runClustAll](#page-17-1) from a [ClustAllObject-class](#page-3-1) object

#### Usage

summary\_clusters(Object)

# <span id="page-20-0"></span>validateStratification 21

#### Arguments

Object [ClustAllObject-class](#page-3-1) object

# Value

List with the resulting stratifications for each combination of clusterings method (distance + clustering algorithm) and depth methods or NULL if runClustAll method has not been executed yet.

#### See Also

[runClustAll](#page-17-1), [ClustAllObject-class](#page-3-1)

# Examples

```
data("BreastCancerWisconsin", package = "ClustAll")
wdbc <- subset(wdbc,select=c(-ID, -Diagnosis))
wdbc <- wdbc[1:15,1:8]
obj_noNA <- createClustAll(data = wdbc)
obj_noNA1 <- runClustAll(Object = obj_noNA, threads = 1, simplify = FALSE)
summary_clusters(obj_noNA1)
```
validateStratification

*validateStratification*

#### Description

Returns the sensitivity and specifity of the selected stratification the original lebelling. The representative stratification names can be obtained using the method [resStratification](#page-16-1)

#### Usage

```
validateStratification(Object,
```
stratificationName)

#### Arguments

Object [ClustAllObject-class](#page-3-1) object

stratificationName

Character vector with the name a stratification. Check resStratification to obtain stratification names.

#### Value

numeric

#### <span id="page-21-0"></span>See Also

```
resStratification,plotJACCARD, ClustAllObject-class
```
# Examples

```
data("BreastCancerWisconsin", package = "ClustAll")
label <- as.numeric(as.factor(wdbc$Diagnosis))
wdbc <- subset(wdbc,select=c(-ID, -Diagnosis))
wdbc <- wdbc[1:15,1:8]
label <- label[16:30]
obj_noNA <- createClustAll(data = wdbc)
obj_noNA1 <- runClustAll(Object = obj_noNA, threads = 1, simplify = TRUE)
resStratification(Object = obj_noNA1, population = 0.05,
                  stratification_similarity = 0.88, all = FALSE)
obj_noNA1 <- addValidationData(Object = obj_noNA1,
                               dataValidation = label)
validateStratification(obj_noNA1, "cuts_a_1")
```
<span id="page-21-1"></span>wdbc *wdbc: Diagnostic Wisconsin Breast Cancer Database.*

#### Description

A dataset containing Features are computed from a digitized image of a fine needle aspirate (FNA) of a breast mass. They describe characteristics of the cell nuclei present in the image.

#### Usage

data("BreastCancerWisconsin", package = "ClustAll")

#### Format

A data frame with 660 rows and 31 variables

#### Details

The dataset comprises two types of features —categorical and numerical— derived from a digitized image of a fine needle aspirate (FNA) of a breast mass from 659 patients. Each patient is characterized by 31 features (10x3) and belongs to one of two target classes: 'malignant' or 'benign'.

#### Value

wdbc dataset

#### <span id="page-22-0"></span>wdbcMIDS 23

# Source

<https://archive.ics.uci.edu/dataset/17/breast+cancer+wisconsin+diagnostic>

- Diagnosis Label says tumor is malingnant or benignant
- radius. Mean of distances from the center to points on the perimeter
- perimeter
- area
- smoothness. Local variation in radius lengths
- compactness. (Perimeter^2 / Area) 1.0
- concavity. Severity of concave portions of the contour
- concave points. Number of concave portions of the contour
- symmetry.
- fractal dimension. "Coastline approximation" 1.

wdbcMIDS *wdbcMIDS: Diagnostic Wisconsin Breast Cancer Database with imputed values*

#### Description

We introduced imputed random values to the wdbcNA dataset. Using Mice. It is a mids object. [wdbc](#page-21-1)

#### Usage

```
data("BreastCancerWisconsinMISSING", package = "ClustAll")
```
# Format

A data frame with 660 rows and 31 variables

#### Value

wdbcMIDS dataset

<span id="page-23-0"></span>

We introduced random missing values to the wdbc dataset. [wdbc](#page-21-1)

# Usage

```
data("BreastCancerWisconsinMISSING", package = "ClustAll")
```
#### Format

A data frame with 660 rows and 31 variables

## Value

wdbcNA dataset

# <span id="page-24-0"></span>Index

```
∗ datasets
    obj_noNA1, 13
    obj_noNA1simplify, 14
    obj_noNAno1Validation, 14
    wdbc, 22
    wdbcMIDS, 23
    wdbcNA, 24
addValidationData, 2
addValidationData,ClustAllObject,numericOrCha<del>PU@C</del>@iCM@@Maqacter-class
        (addValidationData), 2
characterOrNA, 3
characterOrNA-class (characterOrNA), 3
ClustAllObject-class, 4
cluster2data, 4, 15, 16, 18, 19
cluster2data,ClustAllObject,character-method
obj_noNAno1Validation, 14
        (cluster2data), 4
createClustAll, 5, 6, 7, 11, 12, 20
createClustAll,data.frame,numericOrNA,ANY,characterOrNA-method
plotJACCARD,ClustAllObject,logicalOrNA,numericOrNA-method
        (createClustAll), 5
dataImputed, 6
dataImputed,ClustAllObject-method
        (dataImputed), 6
dataOriginal, 7
dataOriginal,ClustAllObject-method
        (dataOriginal), 7
dataValidation, 8
dataValidation,ClustAllObject-method
        (dataValidation), 8
initialize,ClustAllObject-method, 8
JACCARD_DISTANCE_F, 9
JACCARD_DISTANCE_F,ClustAllObject-method
        (JACCARD_DISTANCE_F), 9
listOrNULL, 10
listOrNULL-class (listOrNULL), 10
logicalOrNA, 11
                                                 logicalOrNA-class (logicalOrNA), 11
                                                 matrixOrNULL, 11
                                                 matrixOrNULL-class (matrixOrNULL), 11
                                                 nImputation, 11
                                                 nImputation,ClustAllObject-method
                                                         (nImputation), 11
                                                 numericOrCharacter, 12
                                                         (numericOrCharacter), 12
                                                 numericOrNA, 13
                                                 numericOrNA-class (numericOrNA), 13
                                                 obj_noNA1, 13
                                                 obj_noNA1simplify, 14
                                                 plotJACCARD, 5, 15, 18, 19, 22
                                                         (plotJACCARD), 15
                                                 plotSANKEY, 16
                                                 plotSANKEY,ClustAllObject,character,logicalOrNA-method
                                                         (plotSANKEY), 16
                                                 processed, 17
                                                 processed,ClustAllObject-method
                                                         (processed), 17
                                                 resStratification, 4, 5, 15, 16, 17, 19, 21,
                                                         22
                                                 resStratification, ClustAllObject, numericOrNA, logicalOrNA, n
                                                         (resStratification), 17
                                                 runClustAll, 5–7, 9, 10, 12, 17, 18, 20, 21
                                                 runClustAll,ClustAllObject,numericOrNA,logicalOrNA-method
                                                         (runClustAll), 18
                                                 show,ClustAllObject-method, 19
                                                 showData, 20
                                                 showData,ClustAllObject-method
                                                         (showData), 20
                                                 summary_clusters, 20
```
#### 26 **INDEX**

summary\_clusters,ClustAllObject-method *(*summary\_clusters*)*, [20](#page-19-0)

validateStratification, [21](#page-20-0) validateStratification,ClustAllObject,characterOrNA-method *(*validateStratification*)*, [21](#page-20-0)

wdbc, [22,](#page-21-0) *[23,](#page-22-0) [24](#page-23-0)* wdbcMIDS, [23](#page-22-0) wdbcNA, [24](#page-23-0)